# M1 E3A - VOIE ANDRÉ AMPÈRE

MODULE 433 ELECTRONIQUE NUMÉRIQUE pour la transmission

# Notes de Cours

Un cours de :

Rédigé et complété par :

Pierre-Antoine Comby

Version du 23 février 2019

# Table des matières

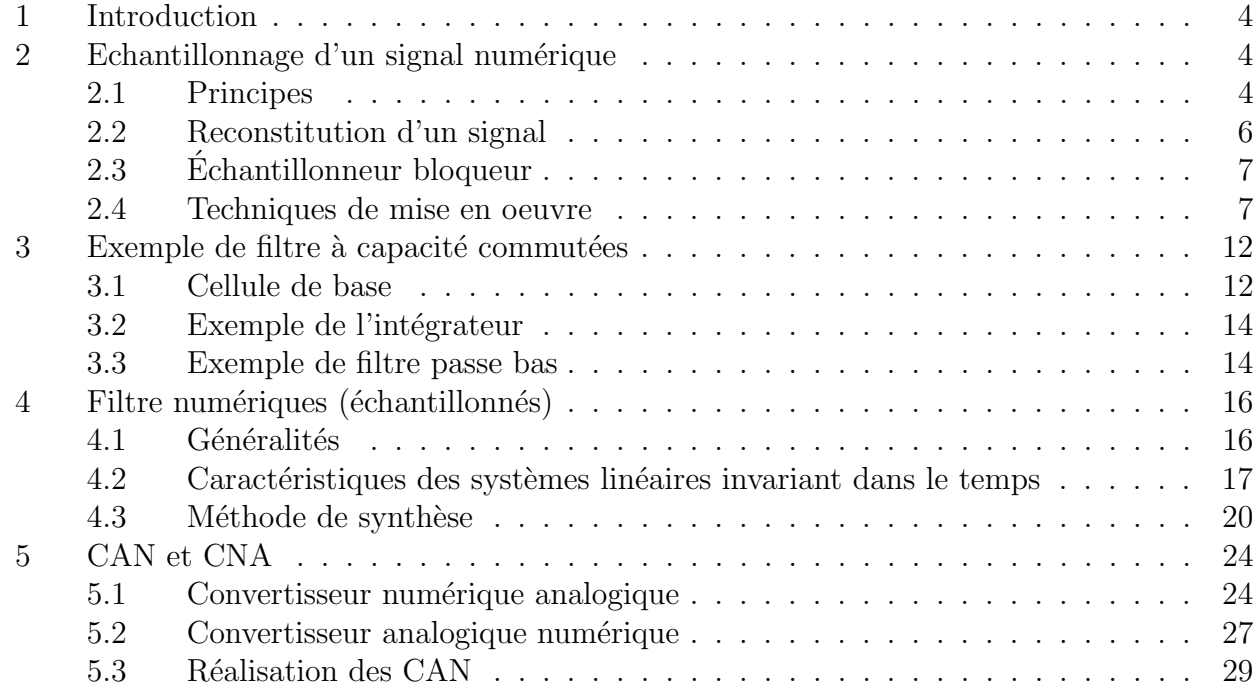

## <span id="page-3-0"></span>1 Introduction

Suite à l'UE 431 nous nous intéresserons dans cette UE aux aspects numériques du traitement et de la transmission de l'information.

**Example :** Soit un signal  $x_c(t)$  analogique à temps continu (audio, issu d'un capteur de position, de vitesse). On veut effectuer un traitement numérique. En effet, on améliorera le rapport signal sur bruit, et la dispersion technologique des circuits est réduite par rapport à l'analogique.

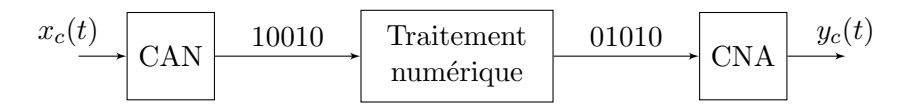

La seconde partie de l'UE concerne le transport sur une distance plus ou moins longue des informations numériques.

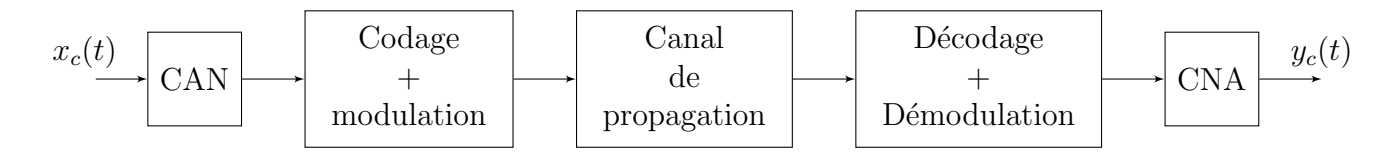

Le codage a pour but de mettre en forme le signal numérique pour garantir au maximum une bonne identification à l'arrivée des bits transmis. Et ce malgré une bande passante de canal limitée et bruité.

Il y a donc un compromis à faire entre bande passante et rapport signal sur bruit final. Avant le codage "canal", il y a le codage de source (UE 455), qui compresse le signal mais ajoute également des informations pour identifier les erreurs de transmission à la réception, et pour prévoir leur correction.

## <span id="page-3-1"></span>2 Echantillonnage d'un signal numérique

#### <span id="page-3-2"></span>2.1 Principes

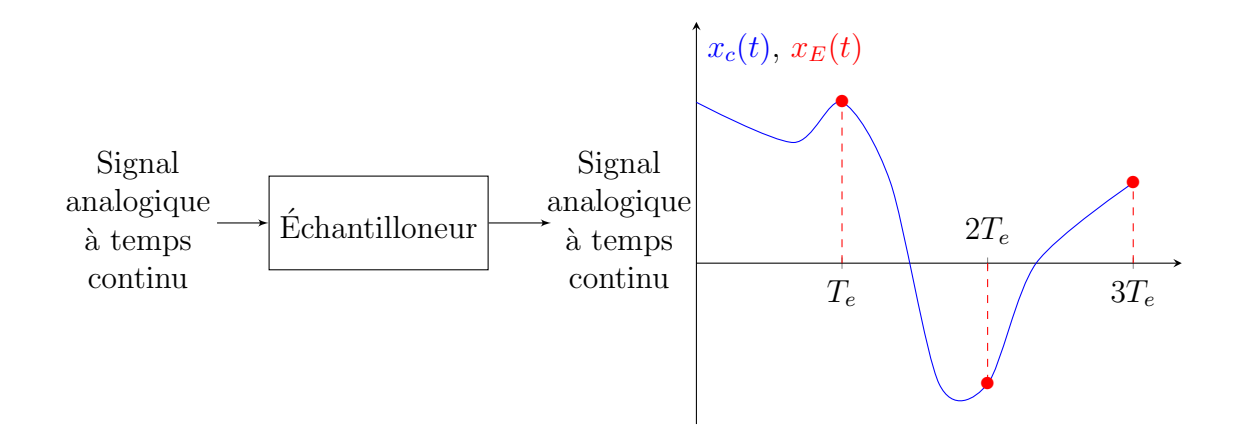

On prélève la valeur de  $x_c(t)$  à un instant de l'ensemble discret  $nT_e, n \in \mathbb{N}$ .

## $\begin{array}{ll} \textit{2. ECHANTILLONNAGE D'UN SIGNAL NUMÉRIQUE} \end{array} \qquad \qquad \begin{array}{ll} \textit{5} & \textit{5} \\ \textit{6} & \textit{7} & \textit{8} \\ \textit{7} & \textit{8} & \textit{10} \\ \textit{8} & \textit{10} & \textit{10} \\ \textit{11} & \textit{11} & \textit{11} \\ \textit{12} & \textit{12} & \textit{12} \\ \textit{13} & \textit{14} & \textit{13} \\ \textit{16} & \textit{16} & \textit{$

$$
x_E(t) = \sum_{n=0}^{+\infty} x_c(nT_e)\delta(t - nT_e)
$$

**Remarque:**  $\sum_{n=0}^{+\infty}$  traduit la causalité, la distribution  $\delta$  traduit la durée infiniment courte de l'échantillonnage (échantillonnage idéal)

Dans le domaine fréquentiel, on a donc

$$
X_E(f) = (X_c * TF[\sum_{n=0}^{+\infty} \delta(t - nT_e)])(f)
$$
  
\n
$$
= (X_c * TF[\sum_{n=0}^{+\infty} \delta(t - nT_e)])(f) \text{ avec } x_c(t) = 0, t < 0
$$
  
\nOr,  $TF[\sum_{n=0}^{+\infty} \delta(t - nT_e)] = \sum_{n=0}^{+\infty} e^{-j2\pi fT_e}$   
\n
$$
= \frac{1}{T_e} \sum_{n=0}^{+\infty} \delta(f - \frac{n}{T_e}) \text{ d'après la formule de Poisson}
$$
  
\ndonc  $X_E(f) = F_e \sum_{n=0}^{+\infty} X_c(f - nF_e)$ 

On répète donc le spectre de  $x_c$  à tous les multiples de la fréquence d'échantillonnage.

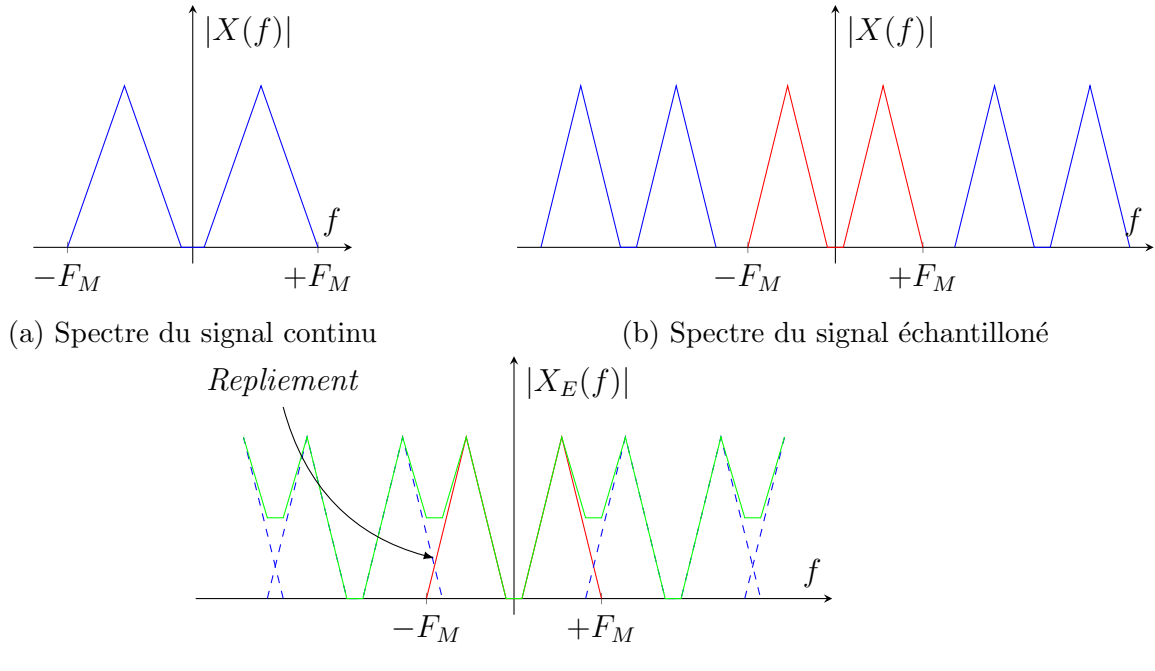

(c) Repliement de spectre

#### Théorème (Théorème de Shannon)

La fréquence d'échantillonnage doit être au moins 2 fois supérieure à la fréquence maximale du spectre du signal échantillonné.

$$
F_e > 2F_M
$$

Comme le signal  $x_c(t)$  est a priori aléatoire, on ne peut pas forcément garantir de connaître la valeur de sa fréquence maximale  $F_M$ . On ajoute donc un filtre anti-repliement (anti-aliasing) avant l'échantillonnage pour garantir le critère de Shannon.

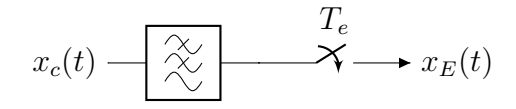

Figure 3 – Utilisation d'un filtre antirepliement

**Remarque:** Le filtre anti-repliement est un filtre passe-bas de fréquence de coupure (bande passante)  $\frac{F_e}{2}$ 

### <span id="page-5-0"></span>2.2 Reconstitution d'un signal

Pour retrouver le signal analogique à temps continu, si le théorème de Shannon est respecté, il suffit de faire un filtrage passe-bas sur une bande de fréquence  $F_M$  de  $x_E(t)$ :

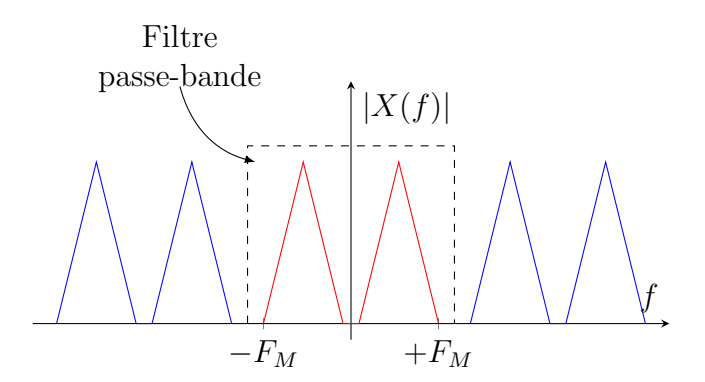

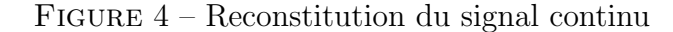

Formellement, on peut considérer la transformée de Laplace :

$$
TL[x_E(t)] = X_E(p) = X_c(p) * TL[\sum_{n=0}^{+\infty} \delta(t - nT_e)]
$$

Or,

$$
TL[\sum_{n=0}^{+\infty} \delta(t - nT_e)] = \sum_{n=0}^{+\infty} e^{-npT_e} = \sum_{n=0}^{+\infty} z^{-n}
$$

donc finalement

$$
X_c(z) = \sum_{n=0}^{+\infty} x_c(nT_e) z^{-n}
$$

## <span id="page-6-0"></span>2.3 Echantillonneur bloqueur ´

Dans la réalité, la valeur échantillonnée est conservée sur un temps de blocage  $\tau \leq T_e$ . En pratique,  $\tau = T_e$ .

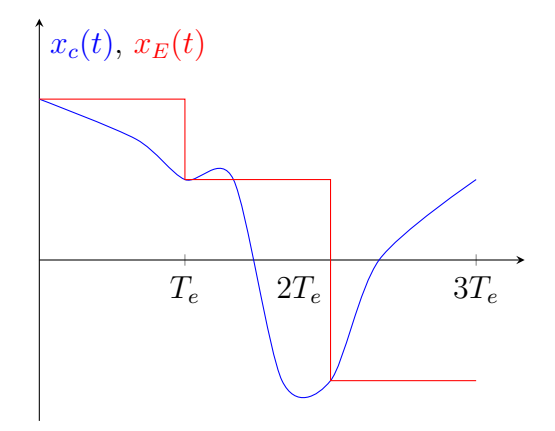

Figure 5 – Echantillonneur bloqueur

On écrit donc

$$
x_E(t) = \sum_{n=0}^{+\infty} x_c(nT_e)P_\tau(t - nT_e), \quad P_\tau \text{ fonction porte } P_\tau(t) = \begin{cases} 1 & \text{si } 0 \le t \le \tau \\ 0 & \text{ sinon} \end{cases}
$$

On peut également écrire

$$
x_E(t) = \left(\sum_{n=0}^{+\infty} x_c(nT_e)\delta(t - nt_e)\right) * P_\tau(t)
$$

d'o`u

$$
X_E(f) = (F_E \sum_{n=0}^{+\infty} X_c(f - nF_e))TF[P_\tau(t)]
$$

Comme  $TF[P_\tau(t)] = \tau e^{-j2\pi f \tau} \text{sinc}(\pi f \tau),$ 

$$
X_E(f) = \tau F_E \sum_{n=0}^{+\infty} X_c(f - nF_e)e^{-j2\pi f\tau} \text{sinc}(\pi f\tau)
$$

Autour de  $f = 0$ , le spectre est peu modifié. Autour des autres multiples de  $F_e$ , le spectre sera atténué par le sinus cardinal.

**Remarque:** Si  $\tau = T_e$ , on a une atténuation par le sinus cardinal en  $f = \frac{F_e}{2}$  $\frac{F_e}{2}$  (limite de Shannon) de 3.9dB (non négligeable)

## <span id="page-6-1"></span>2.4 Techniques de mise en oeuvre

#### 2.4.1 L'échantillonneur

Il faut un interrupteur électronique commandable. Typiquement, cette fonction est réalisée par un transistor `a effet de champ de type MOSFET (Metal Oxyde Semi-conductor Field Effect Transistor )

MOSFET à canal N (charges négatives qui constituent le canal) de type Normally Off (le canal n'existe pas si on n'applique pas le bon type de tension) de symbole suivant :

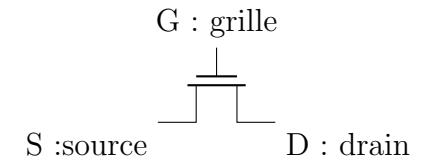

**Principe de fonctionnement :** former (ou faire disparaître) un canal de transmission en  $\acute{e}$ lectrons entre les  $\acute{e}$ lectrodes de drain et de source grâce au champ  $\acute{e}$ lectrique induit dans l'oxyde par la tension grille-souce  $V_{GS}$ .

La conductivité (donc résistivité) du canal est contrôlée par  $V_{GS}$ . L'accélération des électrons est contrôlée par  $V_{DS}$ :  $V_{DS}$  contrôle le courant de drain  $I_D$  par déplacement d'électrons de la source au drain, d'où  $I_D(V_{DS}, V_{GS})$ .

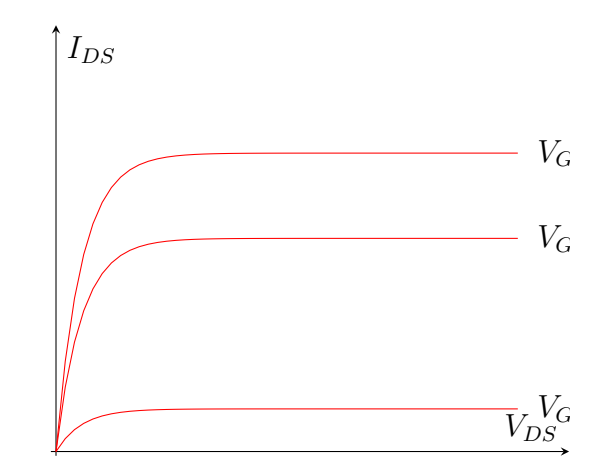

FIGURE  $6$  – Caractéristique d'un transistor NMOS

#### Caractéristiques électriques

- Si  $V_{GS} = 0$  transistor bloqué tant que  $0 < V_{GS} < V_T$ ,  $V_T$  tension de seuil (pour l'apparition d'un canal en électrons entre source et drain,  $V_T$  pour threshold). On est à l'état État off. On est alors en régime ohmique (si  $V_{GS}$  augmente, la densité des électrons augmente donc la résistance du canal diminue).
- si  $V_{DS} \gg V_{GS} V_T$  est assez grand on se place dans la *zone de saturation* et on a une source de courant idéale.

$$
I_D = \frac{\beta}{2} \left( V_{GS} - V_T \right)^2
$$

• si  $V_{DS} < V_{GS} - V_T$  on est dans la zone ohmique.

$$
I_D = \beta \left( V_{GS} - V_T - \frac{1}{2} V_{DS} \right) V_{DS} \stackrel{V_{DS} \ll V_{GS} - V_T}{\simeq} \beta (V_{GS} - V_T) V_{DS}
$$

Figure 7 – Structure interne d'un transistor mos

**Structure physique** Les 2 zones de Si dopées N sont des réservoirs à électrons, séparées par la longueur de la grille  $L_G$ , par une zone de Si dopée P où les porteurs de courant sont des trous (charges positives).

A l'interface  $P/N$  il y a une barrière d'énergie potentielle qui empêche les électrons de passer dans la zone P et les trous dans la zone N.

Si on applique  $V_{GS} > 0$ , on crée un champ électrique dans l'oxyde dans le sens de la grille vers S, qui repousse les trous vers le fond de la plaquette et attire les électrons des réservoirs de source et de drain.

Si  $V_{GS} > V_T$  tous les trous ont disparu de la zone sous l'oxyde et on y a créé un canal riche en électrons de S à D.

Mais  $R_{on} = \frac{K}{V_{CS}}$  $\frac{K}{V_{GS}-V_T}$  pour  $V_{GS} \geq V_T$  la résistance du canal pour  $V_{DS} \approx 0$ . On vise l'état  $\text{On}$ :  $V_G = V_{DD}$  mais  $V_{GS} = V_{DD} - x_c$ . MOSFET passant équivaut à  $V_{GS} \geq V_T$  soit  $x_c \leq V_{DD} - V_T$ .

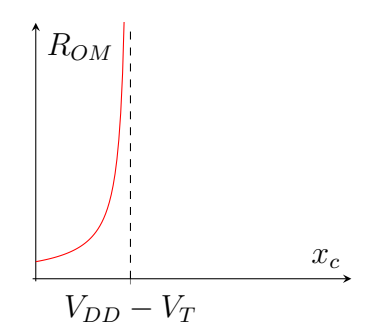

 $FIGURE 8 - Caractéristique d'un transistor NMOS$ 

#### Comment améliorer la gamme de variation possible de  $x_c$ ?

Le MOSFET à canal P a une zone sous sa grille dopé N et 2 réservoirs dopés P. On le choisit conducteur pour  $V_{GS} < -V_T < 0$ . On a alors un interrupteur CMOS (C pour complementary)

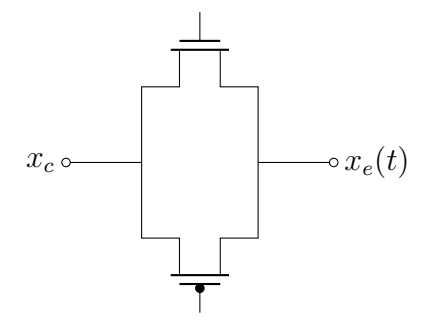

Figure 9 – Interrupteur CMOS

À l'état passant de l'interrupteur CMOS :

•  $R_{ON_N} = \frac{K}{V_{GS_N}}$  $\frac{K}{V_{GS_N}-V_T}=\frac{K}{V_{DD}-x}$  $\frac{K}{V_{DD-x_C-V_T}}$  pour  $x_c \le V_{DD} - V_T$  •  $R_{ON_P} = \frac{K}{V_{GS_P}}$  $\frac{K}{V_{GS_P}+V_T}=\frac{K}{-x_c+}$  $\frac{K}{-x_c+V_T}$  pour  $x_c > V_T$ 

Avec  $R_{ON_N}//R_{ON_P}$  la résistance globale est quasiment constante quand l'interrupteur CMOS est passant.

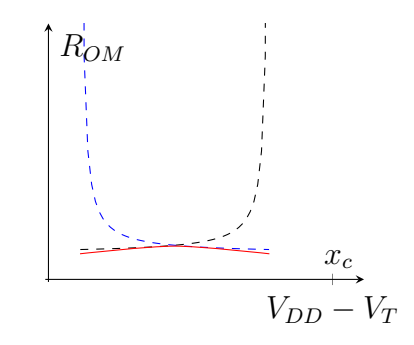

FIGURE 10 – Résistance d'un interrupteur CMOS

#### 2.4.2 Le bloqueur

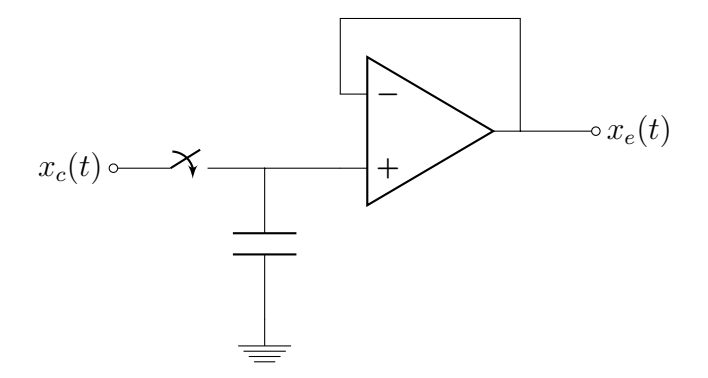

FIGURE 11 – Schéma électrique d'un échantilloneur bloqueur

L'échantillonneur est un interrupteur électronique contrôlé par une horloge de période  $T_e = \frac{1}{E}$  $_{Fe}$ 

La capacité est utilisée pour le "blocage".

Le suiveur est optionnel et permet d'avoir une tension  $x_e(t)$  non perturbée par ce qui suit.

Que peut-on utiliser comme interrupteur ?

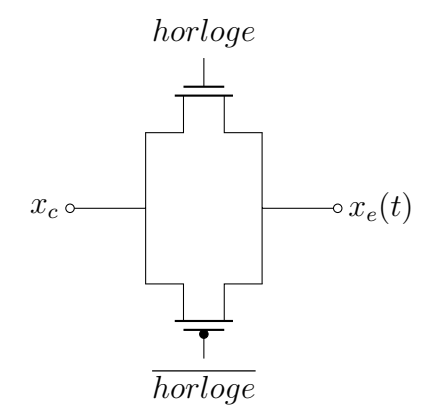

Figure 12 – Interrupteur CMOS

Les MOSFET sont passants quand l'horloge est à l'état logique haut, c'est à dire que la tension  $V_{DD}$  est positive par rapport à la masse.

À l'état passant, un MOSFET est équivalent à une résistance  $R_{on}$ .

 $V_t$  est la tension seuil du MOSFET à canal N au niveau de  $V_{GS}$  pour le mettre à l'état passant. On utilise donc deux MOSFET pour limiter la résistance  $R_{on}$ .

Les interrupteur CMOS sont intégrables sur silicium en même temps que la capacité MOS réalisant la fonction de blocage, de même que le suiveur.

$$
x_E(t) = \left(\sum_{n=0}^{\infty} x_c(nT_e)\delta(t - nT_e)\right) * P_{\tau}(t)
$$

En effectuant la transformée de Fourier de ce signal on a :

$$
X_E(f) = TF(x_E(t)) = (F_e \sum_{n = -\infty}^{\infty} X_C(f - nF_e)).\tau exp(-j\pi f \tau) sinc(\pi f \tau)
$$

On fait attention à ce que  $F_e$  vérifie la condition de Shannon.  $F_e$  doit être supérieure au double de la fréquence maximale du spectre de  $x<sub>C</sub>(t)$ .

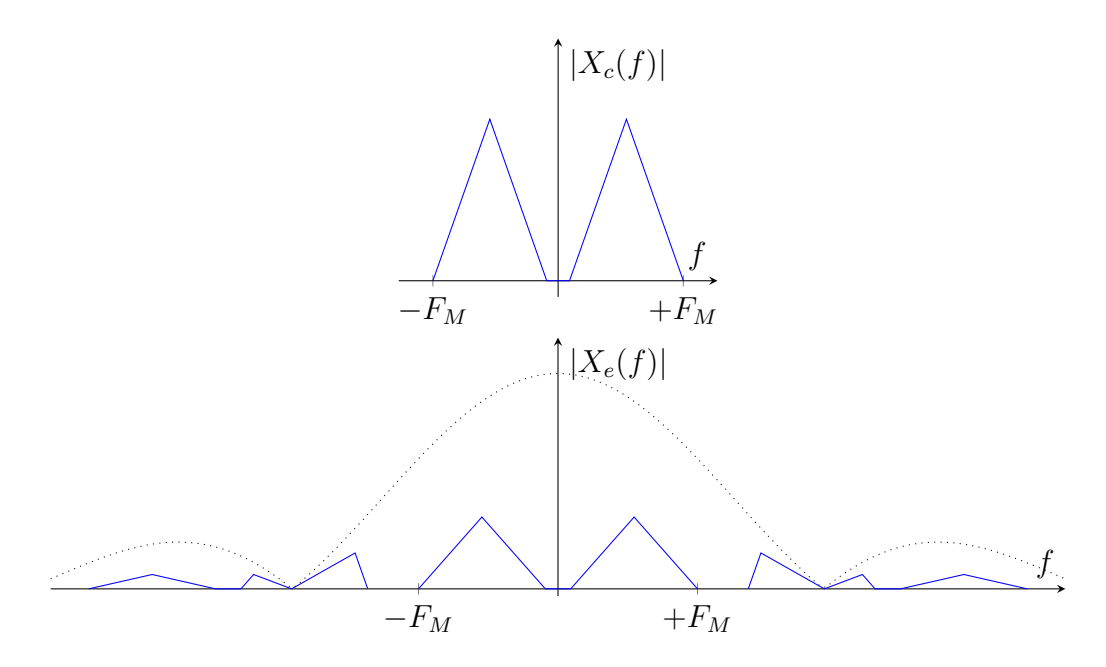

Figure 13 – Allure spectrale des signaux

# <span id="page-11-0"></span>3 Exemple de filtre à capacité commutées

## <span id="page-11-1"></span>3.1 Cellule de base

<span id="page-11-2"></span>La structure d'une cellule de base donnée ci-dessous, fait appel à deux switches, chacun commandé par une horloge.

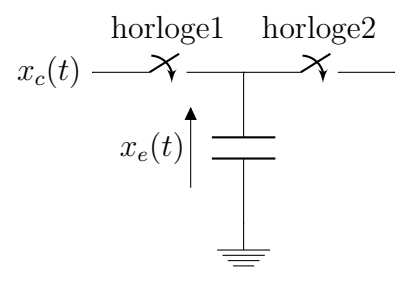

Figure 14 – Cellule de commutation

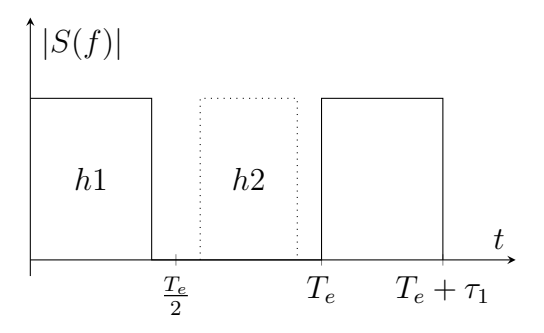

FIGURE  $15$  – Signaux horloges utilisés

### 3. EXEMPLE DE FILTRE À CAPACITÉ COMMUTÉES  $13$

La première horloge présente une période de  $T_e + \tau$  et est dissymétrique (haut sur  $\tau$  et bas sur  $T_e$ ). La deuxième horloge est presque complémentaire. Elles ont la même durée de passage `a l'´etat haut, mais on s'arrange pour qu'il y ait un intervalle de garde entre les moments ou le switch 1 est passant et le moment où le second est passant, sans jamais avoir les deux passants en même temps.

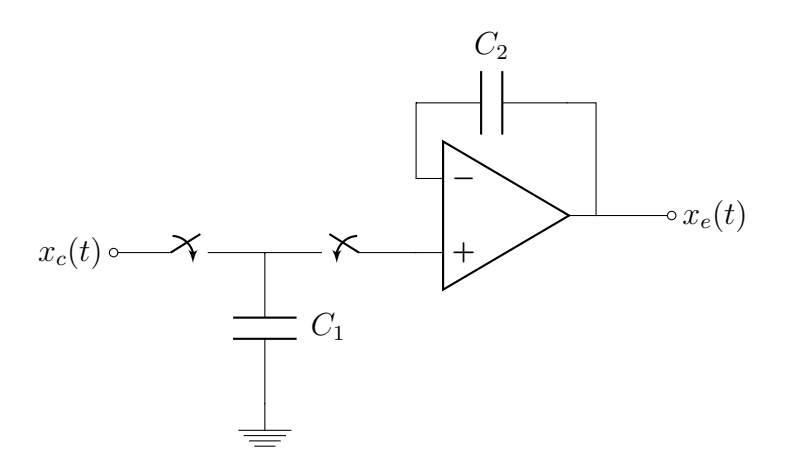

FIGURE 16 – Schéma électrique d'un échantilloneur bloqueur

On suppose  $R_{on}C \ll T_e, \tau_1, \tau_2$ . En effet,  $R_{on}$  peut être minimisé en diminuant la longueur de la grille  $L_G$  de façon à ce que la charge/décharge de C soit considérée comme instantanée par rapport aux autres temps caractéristiques des signaux. On suppose également pour commencer que  $x_c(t)$  évolue très lentement par rapport à la période d'échantillonnage  $T_e$ .

$$
\text{De } t = nT_e \text{ à } t = nT_e + \tau, \text{ {switch1 passant } } \rightarrow \begin{cases} x_E = x_c(nT_e) \\ +Q = Cx_c(nT_e) = +Q_1 \end{cases}
$$

De  $t = nT_e + \tau \ \text{à } t = nT_e + \tau^2 - \frac{\tau_1}{2}$  $\frac{r_1}{2}$ , les deux switchs sont bloqués, la charge  $+Q$  n'évolue pas et reste égale à  $+Q_1$ .

$$
\text{De } t = nT_e + \tau_2 - \frac{\tau_1}{2} \text{ à } t = nT_e + \tau_2 + \frac{\tau_1}{2}, \text{ } \begin{cases} \text{switch1 bloqu\'e} \\ \text{switch2 passant} \end{cases} \rightarrow \begin{cases} x_E = v(nT_e) \\ +Q = Cv(nT_e) = +Q_2 \end{cases}
$$

Puis de  $t = nT_e + \tau_2 + \frac{\tau_1}{2}$  $\frac{r_1}{2}$  à  $t = (n+1)T_e$ , les deux switchs sont bloqués,  $+Q$  reste égale à  $+Q_2$ .

Globalement sur une période  $T_e$ , on effectue un transfert de charges  $\Delta Q$  à travers les deux interrupteurs, imposé par les tensions  $x_c(nT_e)$  et  $v(nT_e)$ .

On a alors  $\Delta Q = C(v(nT_e) - x_c(nT_e))$  sur le temps  $T_e$ , ce qui correspond au courant échangé via la cellule de base :

$$
I = \frac{\Delta Q}{T_e} = \frac{C}{T_e}((v(nT_e) - x_c(nT_e))
$$

On a une équivalence avec une résistance  $R_e = \frac{1}{Cl}$  $\frac{1}{CF_e}$  à condition que  $x_c$  etv évoluent suffisamment lentement par rapport à  $T_e$ .

La valeur de  $R_e$  est contrôlée par la fréquence d'échantillonnage de  $F_e$ . A la base de "filtres" programmables" c'est à dire dont es caractéristiques peuvent être modifiées par  $F_e$ .

#### <span id="page-13-0"></span>3.2 Exemple de l'intégrateur

Si u et v sont assez lents par rapport à  $T_e$  et de type sinusoïdal, que l'on a un amplificateur opérationnel parfait, on a  $\frac{U(j\omega)}{R_e} = -j\omega C_2V(j\omega)$ , donc la fonction de transfert est :

$$
\frac{V(j\omega)}{U(j\omega)} = -\frac{1}{j\omega C_2 R_e} = -\frac{1}{j\omega} \frac{C_1 F_e}{C_2}
$$

L'intérêt par rapport à un circuit avec une "vraie" résistance  $R_e$ , est que la fonction de transfert dépend d'un rapport de capacités  $\frac{C_1}{C_2}$  et non plus de la valeur de  $C_2$  seule.

Remarque :  $C_1$  et  $C_2$  sont des capacités MOS.

Ce sont des condensateurs planaires de capacité  $C = \frac{\epsilon_0 \epsilon_{ox}}{\epsilon_{ox}} WL$  où  $\epsilon_0$  est la permittivité du vide et vaut  $8.85 \times 10^{-12}$ F/m et  $\epsilon_{ox}$  la permittivité relative de l'oxyde (3.8 pour du  $SiO_2$ ).

Mais pour le  $SiO<sub>2</sub>$  le matériau est amorphe quand il est obtenu par oxydation thermique de Si, tandis que pour le Si, le matériau est cristallin c'est à dire que les atomes de Si sont répartis p´eriodiquement dans l'espace.

Cependant, l'interface est mal définie, "rugueuse" entre les deux et donc l'épaisseur d'oxyde fluctue sur la surface WL.

La valeur de  $C_2 = \frac{\epsilon_0 \epsilon_{ox}}{\epsilon_{ox}}$  $\frac{1}{e_{ox}}(WL)_2$  et de  $C_1 = \frac{\epsilon_0 \epsilon_{ox}}{e_{ox}}$  $\frac{1}{e_{ox}}(WL)_1$  ne sont pas garantie. Mais le rapport  $C_2$  $\frac{C_2}{C_1} = \frac{(WL)_2}{(WL)_1}$  $\frac{(WL)_2}{(WL)_1}$  est beaucoup mieux contrôlé.

Voir TP1 pour traitement plus précis de cet intégrateur...

Attention, le système est instable, il intègre son entrée mais aussi les défauts de l'amplificateur opérationnel dont des tensions continues de décalage, ce qui conduit à la saturation rapide de l'AO.

La solution est de mettre une résistance  $R_2$  de grande valeur en parallèle de  $C_2$ , on a un gain fini pour  $f \ll \frac{1}{2\pi R_2 C_2}$ . Cette solution est difficilement intégrable.

On peut aussi mettre une contre réaction par un AO câblé en soustracteur.

Ce sont les structures avec soustracteur qui sont à la base de "filtres universels programmables", c'est à dire d'un type de filtrage différent suivant la sortie considérée, et de fréquences caractéristiques modifiable par  $F_e$ .

#### <span id="page-13-1"></span>3.3 Exemple de filtre passe bas

On reprend la cellule de commutation de la figure [14](#page-11-2) Sur une période :

Quand  $H_1$  est passant et  $H_2$  bloqué :

$$
x(nT_e) = u(nT_e)
$$
  
\n
$$
Q_1 = C_1u(nT_e)
$$
  
\n
$$
v(nT_e) = w((n-1)T_e)
$$
  
\n
$$
Q_2 = C_2w((n-1)T_e)
$$

Quand  $H_2$  est passant et  $H_1$  bloqué :

$$
x((n + \frac{1}{2})T_e) = v((n + \frac{1}{2})T_e) = w(nT_e)
$$
  
\n
$$
Q_1 = C_1w(nT_e)
$$
  
\n
$$
Q_2 = C_2w(nT_e)
$$

On effectue une re-répartition des charges présentes sur  $C_1$  et  $C_2$  pendant la première moitié de la période, mais on a conservation de la charge totale :

$$
C_1u(nT_e) + C_2w((n-1)T_e) = (C_1 + C_2)w(nT_e)
$$

C'est une "équation aux différences" liant l'entrée et la sortie du filtre.

En écriture simplifiée on  $a$ :

$$
w_n = \frac{C_2}{C_1 + C_2} w_{n-1} + \frac{C_1}{C_1 + C_2} u_n
$$

Après passage à la transformée en z on a la fonction de transfert du filtre :

$$
\frac{W(z)}{U(z)} = \frac{C_1}{C_1 + C_2 - C_2 z^{-1}} \quad \text{oi } z = exp(pT_e)
$$

soit :

$$
H(j\omega) = \frac{C_1}{C_1 + C_2 - C_2 \exp(-j\omega T_e)}
$$

Pour  $f \ll F_e, \overline{\omega} \ll 1$ :

$$
H(j\overline{\omega}) = \frac{C_1}{C_1 + C_2 - C_2(1 - j\overline{\omega})} = \frac{C_1}{C_1 + jC_2\overline{\omega}}
$$

C'est une fonction  $F_e$ -périodique et un filtre passe-bas pour  $f \ll F_e$ .

En fait,

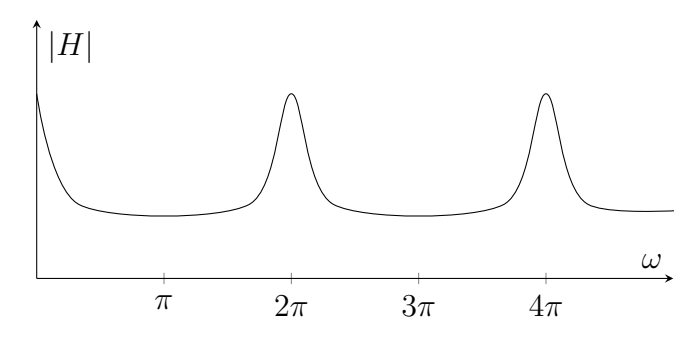

FIGURE 17 – Spectre de  $|H|$ 

Le gabarit de filtre n'est pas forcement très satisfaisant. Pour faire mieux, on utilise des filtres numériques avec une conception de filtres par rapport à un cahier des charges donné et des calculs réalisés sur circuit numériques CMOS.

## <span id="page-15-0"></span>4 Filtre numériques (échantillonnés)

## <span id="page-15-1"></span>4.1 Généralités

Les filtres à capacités commutées sont un premier exemple de filtres échantillonnés pouvant être intégrés sur une technologie CMOS mais comportent encore des parties analogiques avec des possibilités limitées pour la conception des filtres.

L'idée est de réaliser entièrement les opérations de filtrage par un traitement numérique sur processeur CMOS. (DSP : digital signal processing)

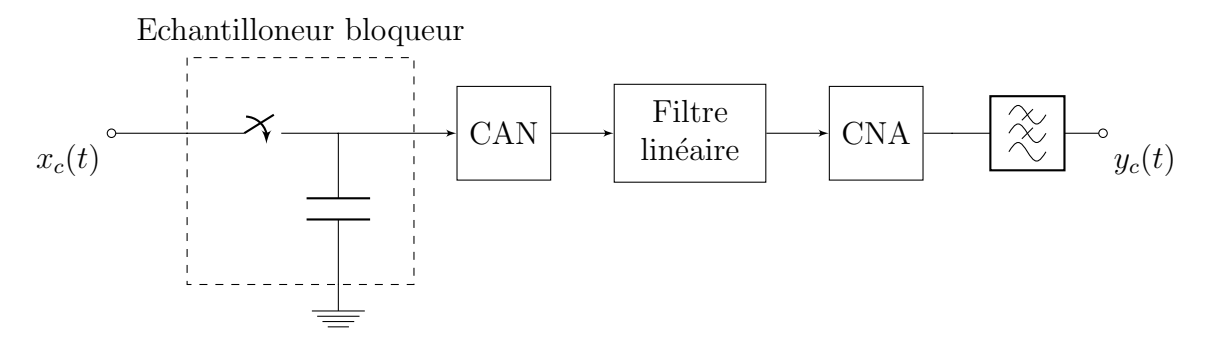

FIGURE  $18$  – Principe d'un filtre numérique

avec

$$
y_E(nT_e) = \sum_{m=-\infty}^{+\infty} h(nT_e)x((n-m)T_e)
$$

où  $h(mT_e)$  est la réponse impulsionnelle du filtre et la somme de −∞ à +∞ traduit le fait que le filtre n'est pas forcément causal. Si le filtre n'est pas causal, on a des retards systématiques de  $kT_e$ , k entiers, entre l'entrée et la sortie.

On utilise par la suite des notations simplifiées :

$$
y(n) = \sum_{m = -\infty}^{+\infty} h(m)x(n - m)
$$

$$
y(n) = \sum_{m = -\infty}^{+\infty} h(n - m)x(m)
$$

Idée : programmer (réaliser) l'ensemble des calculs nécessaires sur un circuit numérique, après conversion analogique / numérique  $(CAN)$ .

#### Intérêts :

 $\bullet$  améliorer le rapport signal à bruit

- profiter de la puissance des circuits CMOS : aujourd'hui, circuits à quelques milliards de transistors à un prix raisonnable (ULSI : ultra large scale integration) grâce à la réduction progressive de la longueur de grille  $L_G$  en fonction des années (de 0.1 µm en 1971 à 30 nm ou un peu moins actuellement)
- grande diversité possible pour la conception des filtres, avec une faible variabilité sur les caractéristiques des circuits, avec une grande vitesse de calcul

#### Défauts :

- $\bullet$  respecter Shannon (vrai aussi pour les capacités commutées)
- nécessité d'une horloge très stable (vrai aussi pour les capacités commutées)
- Erreurs possibles sur les calculs à virgule flottante dans un DSP
- Bruit de quantification (cf CAN)
- $\bullet$  Systèmes pas forcément en "temps réel"

#### <span id="page-16-0"></span>4.2 Caractéristiques des systèmes linéaires invariant dans le temps

#### 4.2.1 Réponse impulsionnelle

Pour le filtre linéaire suivant :

$$
e_n \to \boxed{h} \to y_n = \sum_{m=-\infty}^{+\infty} h_m e_{n-m}
$$

Définition

En utilisant une entrée impulsionnelle (impulsion de dirac):

$$
x_n = \begin{cases} 1 & \text{si } n = 0 \\ 0 & \text{sinon} \end{cases}
$$

On obtient en sortie du filtre la réponse impulsionnelle:

 $y_n = h_n$ 

#### 4.2.2 Transformée en z

$$
y_E(nT_e) = \sum_{m=-\infty}^{+\infty} h((n-m)T_e)x_E(mT_e)
$$
  
= 
$$
(\sum_{m=-\infty}^{+\infty} h((n-m)T_e)\delta(t-(n-m)T_e)) * x_E(t) \quad (= h(t) * x_E(t))
$$

La transformée de Laplace de  $\delta((n-m)T_e)$  est  $\exp(p(n-m)T_e) = z^{n-m}$  où  $z = \exp(pT_e)$ 

#### Proposition (Transformée en Z)

On peux exprimer une signal discret par sa transformée en  $Z$ , analogue à la transformée de Laplace :

$$
Y(z) = H(z)X(z) \quad \text{avec } H(z) = \sum_{m=-\infty}^{+\infty} h_m z^{-m}
$$

**Remarque:** Une multiplication par  $z^{-1}$  correspond à un retard de  $T_e$  sur le signal

#### 4.2.3 Gain complexe

$$
H(e^{j\omega T_e}) = \sum_{m=-\infty}^{+\infty} h_m \exp(-jm\omega T_e)
$$
  

$$
H(e^{j\omega_b}) = \sum_{m=-\infty}^{+\infty} h_m \exp(-jm\omega_b) \quad \text{avec } \omega_b = \omega T_e = 2\pi f T_e
$$

#### 4.2.4 Causalité

$$
y_n = \sum_{m=N_0}^{+\infty} h_m x_{n-m}
$$

Si  $N_0 \geq 0$ ,  $y_n$  ne dépend que de  $x_n$  et  $x_m$  avec  $m < n$ : filtre causal. Si  $N_0 < 0$ ,  $y_n$  dépend aussi de  $x_m$  avec  $m > n$ : filtre non causal.

Un filtre numérique non causal est réalisable physiquement quand on accepte un retard systématique de  $|N_0|T_e$  entre l'entrée et la sortie.

#### 4.2.5 Stabilité

#### Définition

Un système est stable si et seulement si il présente une sortie qui reste finie quand l'entrée est finie, autrement dit : s'il existe  $P > 0$  tel que  $\forall n, |x_n| < P$ , alors il existe  $Q > 0$  tel que  $\forall n, |y_n| < Q$ .

#### Conséquence sur la réponse impulsionnelle

#### Proposition

Un filtre numérique est stable si et seulement si  $\sum_{n=-\infty}^{\infty} |h_n|$  est fini.

#### Démonstration :

• Condition suffisante :

$$
|y_n| = |\sum_m h_m x_{n-m}| \le \sum_m |h_m| |x_{n-m}|
$$
  
Si  $|x_n| < l$  alors  $|y_n| \le P \sum_m |h_m|$  donc si  $\sum_m |h_m| < R$ , alors  $|y_n| < PR$ .

 $\bullet$  Condition nécessaire :

Soit  $x_n =$  $\int -1$  si  $h_{-n} < 0$ 1 sinon (entrée finie) Alors  $y_0 = \sum_m h_m x_{0-m} = \sum_m h_{-m} x_m = \sum_m |h_m|$  $y_0$  doit rester fini<br/> donc $\sum_m |h_m|$  doit rester finie.

#### Proposition (Condition sur la transformée de  $Z$ )

Pour que le filtre soit stable les pôles  $p_0$  de la transformée de Laplace de sa réponse impulsionnelle doivent être tels que  $Re(p_0) < 0$ . Or,  $z = \exp(pT_e)$  donc les pôles de  $H(z)$  doivent être à l'intérieur (strictement) du cercle unité.

#### 4.2.6 Différents types de filtres

• À réponse impulsionnelle finie (RIF) cas où  $h_n$  est nul pour  $|n| > N_0$ . Naturellement filtres stables. Exemple: Calcul de la dérivée numérique d'un signal  $\frac{\mathrm{d}x_c}{}$  $\frac{dx_c}{dt}(nT_e)$  est proche de  $y_n = \frac{x_E(nt_e) - x_E((n-1)T_e)}{T_e}$  $\frac{r_E((n-1)T_e)}{T_e}$  si  $T_e$  assez faible Soit  $y_n = \sum_m h_m x_{n-m}$  avec  $h_0 = \frac{1}{T_0}$  $\frac{1}{T_e}, h_1 = -\frac{1}{T_e}$  $\frac{1}{T_e}, h_n = 0 \sin \neq 0$  ou 1

$$
y_n = h(0)x_n - h(1)x_{n-1}
$$
  
=  $\frac{1}{T_e}x_n - \frac{1}{T_e}x_{n-1}$   

$$
Y(z) = \frac{X(z)}{T_e} - \frac{X(z)}{T_e}z^{-1}
$$
  

$$
H(z) = \frac{1 - z^{-1}}{T_e}
$$

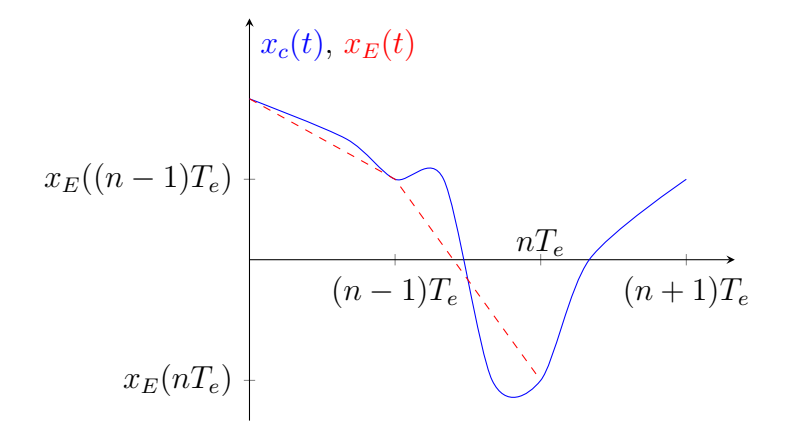

Figure 19 – Echantillonneur bloqueur

 $\bullet$  À réponse impulsionnelle infinie (RII)

il n'existe pas  $N_0 > 0$  tel que  $h_m = 0$  pour  $|n| > N_0$ . Non nécessairement stable. **Exemple:** Intégration numérique par la méthode des trapèzes  $\int_{(n-1)T_e}^{nT_e} x(t)dt$  est proche de  $T_e \frac{x_E((n-1)T_e)+x_E(nT_e)}{2}$  $\frac{e^{j+x_E(nI_e)}}{2}$ . On peut procéder de façon récursive sur un grand nombre de périodes :

$$
y_n = y_{n-1} + \frac{x_{n-1} + x_n}{2} T_e
$$
  
\n
$$
Y(z) = z^{-1} Y(z) + \frac{T_e}{2} X(z) (1 + z^{-1})
$$
  
\n
$$
H(z) = \frac{T_e}{2} \frac{1 + z^{-1}}{1 - z^{-1}}
$$

On a aussi, si  $|z| < 1$ 

$$
H(z) = \frac{T_e}{2} (1 + z^{-1}) \sum_{n=0}^{+\infty} z^{-n}
$$

$$
H(z) = \frac{T_e}{2} \sum_{n=0}^{+\infty} z^{-n} + \frac{T_e}{2} \sum_{n=0}^{+\infty} z^{-n-1}
$$

$$
H(z) = \frac{T_e}{2} + T_e \sum_{n=1}^{+\infty} z^{-n}
$$

 $h_0 = T_E/2, h_n = T_e$  si  $n > 0$  et  $h_n = 0$  si  $n < 0$ 

RII causale instable (récursif)

#### <span id="page-19-0"></span>4.3 Méthode de synthèse

**Cahier des charges** programmation d'un filtre sur DSP sous la forme  $y_n = \sum_m h_m x_{n-m}$  ou si le filtre est récursif par une équation aux différences du type  $y_n = \sum_{m=-\infty}^{\infty} a_m y_m + \sum_{m=-\infty}^{\infty} b_m x_m$ (causal)

 $\rightarrow$  matérialisation simple en termes de calculs sur DSP notamment pour les filtres récursifs Exemple:

 $y_n = a_1y_{n-1} + b_0x_n + b_1x_{n-1} + b_2x_{n-2}$ 

#### 4.3.1 Transposition d'un filtre à temps continu

Le cahier des charges impose un gabarit  $H_c(p)$  filtre à temps continu.

$$
H_c(j\omega) = H_c(p = f(z)) = H_c(f(\exp(j\omega T_e)))
$$

où  $f(z)$  doit conserver la stabilité (si  $|z| < 1$ , alors  $Re(p = f(z)) < 0$ ).

On étudie ensuite  $H(i\omega)$  afin de vérifier si elle vérifie bien le cahier des charges. Sinon, il faut réajuster des paramètres de  $H_c$  ou le choix de la fonction de transposition.

Exemple: Transformée d'Euler

$$
p = \frac{1 - z^{-1}}{T_e}
$$

Elle équivaut à  $z = \frac{1}{1-z}$  $\frac{1}{1-pT_e}$ .

•  $H_c(p)$  est stable si ses pôles sont tels que  $p_0 = a + jb$  avec  $a < 0$  et  $b \in \mathbb{R}$ . L'image de  $p_0$  dans l'espace des  $z$  est  $z_0 = \frac{1}{1 - aT_c}$  $\frac{1}{1-aT_e-jbT_e}$  de module

$$
|z_0| = \frac{1}{\sqrt{(1 - At_e)^2 + (bT_e)^2}} < 1\text{a} < 0
$$

La stabilité est conservée.

• Vérifions dans quel domaine cette transformation est valable.

$$
p = \frac{1 - e^{-j\omega T_e}}{T_e} = e^{-j\omega T_e/2} \frac{2j}{T_e} \sin(\omega \frac{T_e}{2})
$$
 donc  $|p| = \frac{2}{T_e} |\sin(\omega \frac{T_e}{2})| = \omega_a$ 

Si  $\omega \to 0$ ,  $\omega_a \approx \omega$  donc  $|H(j\omega)|$  et  $|H_c(j\omega_a)|$  ont des comportements très proches Pour  $\omega$  plus grand, ce n'est plus vrai. Une distorsion apparaît entre  $\omega$  et  $\omega_a$  et augmente quand  $\omega$  augmente.  $|H_c(j\omega_a)|$  va avoir un comportement très différent de  $|H - j\omega|$ .

Exemple: Transformée bilatère ou bilinéaire

$$
p = \frac{1}{\frac{1}{p}} = \frac{2}{T_e} \frac{1 - z^{-1}}{1 + z^{-1}}
$$

Elle équivaut à  $z = \frac{2+pT_e}{2-rT_e}$  $2-pT_e$ 

• Soit  $p_0 = a + jb$  avec  $a < 0$  et  $b \in \mathbb{R}$ .

L'image de  $p_0$  dans l'espace des z a pour module

$$
|z_0| = \sqrt{\frac{(2 + aT_e)^2 + (bT_e)^2}{(2 - aT_e)^2 + (bT_e)^2}} < 1
$$

La stabilité est conservée.

• En remplaçant  $z = \exp(j\omega T_e)$ 

$$
p = \frac{2}{T_e} j \tan(\omega \frac{T_e}{2}) = j\omega_a
$$

Si  $\omega \to 0$ ,  $\omega_a \approx \omega$ .

## 4.3.2 Échantillonnage de la réponse impulsionnelle d'un filtre à temps continu Méthode brute

$$
h_n = h_c(nT_e) \to y_n = \sum_{m=0}^{\infty} h_c(nT_e)x_{n-m}
$$

Cette forme décrit un filtre causal mais avec une réponse impulsionnelle infinie.

Exemple: Filtre passe-bas d'ordre 1

$$
H_c = \frac{A_0}{p - p_0} \text{ avec } Re(p_0) < 0
$$
\n
$$
h_c(t) = A_0 \exp(p_0 t)
$$
\n
$$
h_n = A_0 \exp(p_0 n T_e)
$$
\n
$$
H(z) = A_0 \sum_{m=0}^{\infty} \exp(m p_0 T_e) z^{-m}
$$
\n
$$
= \frac{A_0}{1 - \exp(p_0 T_e) z^{-1}}
$$

Pôle  $z_0 = \exp(p_0 T_e)$  avec  $|z_0| = \exp(Re(p_0) T_e) < 1$ 

**Méthode par fenêtrage** On pondère  $h_c(nT_e)$  par une fenêtre  $w(nT_e)$  de durée finie.

Soit  $h_n = h_c(nT_e)w(nT_e)$  où  $w(t) = 0$  pour  $|t| > T_0$  afin d'obtenir un filtre à réponse impulsionnelle finie.

Exemple: Fenêtrage rectangulaire

$$
w(t) = \begin{cases} 1 & \text{si } 0 \le t \le T_W = NT_e \\ 0 & \text{sinon} \end{cases}
$$

On a donc

$$
H(z) = H_0(z) * w(z) \text{ où } \begin{cases} H_0(z) &= \sum_{n=0}^{\infty} h_c(nT_e) z^{-n} \text{ filter RII precédent} \\ w(z) &= \sum_{n=0}^{N} z^{-n} \end{cases}
$$
  

$$
w(z) = \frac{1 - z^{-(N+1)}}{1 - z^{-1}}
$$

Si  $z = \exp(j\overline{\omega})$  où  $\overline{\omega} = \omega T_e$ , alors

$$
w(\exp(j\overline{\omega})) = \exp(-jN\frac{\overline{\omega}}{2})\frac{\sin(\frac{N+1}{2}\overline{\omega})}{\sin(\frac{\overline{\omega}}{2})}
$$

Si  $N >> 1$ :

Conséquences sur  $H(\exp(j\overline{\omega}))$ :

- apparition d'ondulations dans la réponse en fréquence la plus importante en amplitude correspondant à l'influence du lobe principale : phénomène de Gibbs, oscillations
- dégradtion de la pente du filtre (pente plus faible à la coupure que pour le passe bas à temps continu prototype) d'autant plus grande que N est faible

## 4. FILTRE NUMÉRIQUES (ÉCHANTILLONNÉS)  $23$

Exemple: Fenêtre de Hamming

$$
w(nT_e) = \begin{cases} 0.54 + 0.46 \cos(\frac{2\pi n}{2N_0}) & \text{si } |n| \le N_0 \\ 0 & \text{sinon } \end{cases}
$$

 $|w(\exp(j\overline{\omega}))|$  a un lobe principal plus large que celui de la fenêtre rectangulaire mais des lobes secondaires plus faibles.

Il y a moins d'oscillations de Gibbs mais la pente est encore plus dégradée (réduction de la bande passante)

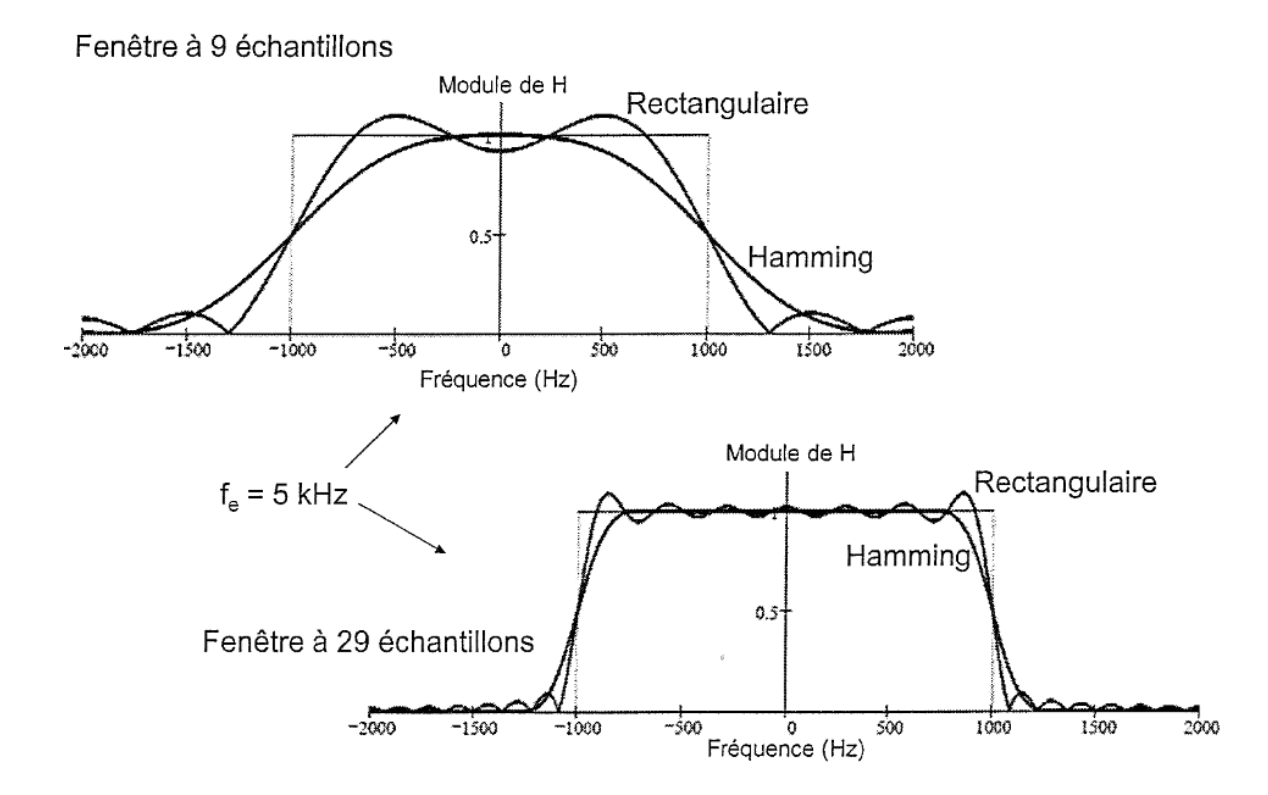

FIGURE  $20$  – Représentation des fenêtres

Pour caractériser les fenêtres, on utilise les paramètres suivants :

- Niveau de lobe secondaire :  $N_S = 20 \log(A_1/A_0)$  où  $A_0$  amplitude du lobe principal et  $A_1$ amplitude du lobe secondaire
- FWHM : full width at half maximum; largeur à mi hauteur du lobe principal

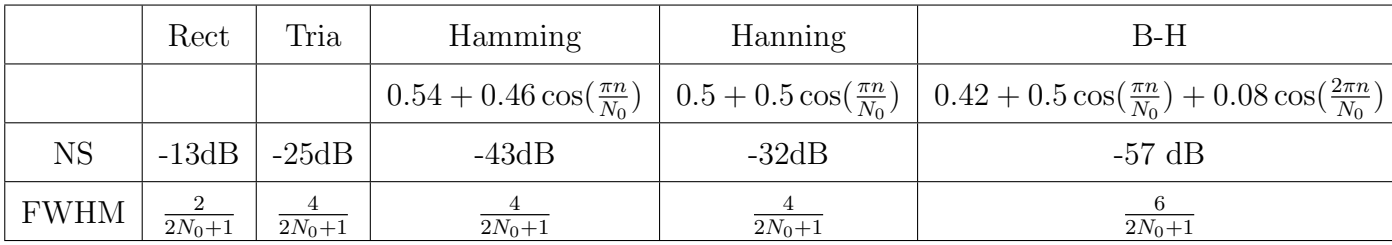

Il y a donc un compromis entre amplitude des oscillations (risque de déstabilisation) et bande passante (rapidité du filtre) à réaliser.

## <span id="page-23-0"></span>5 CAN et CNA

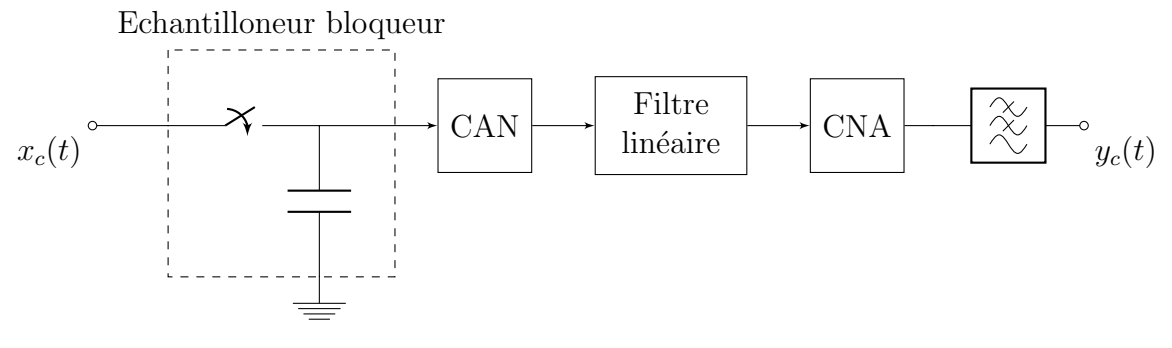

FIGURE 21 – Traitement numérique d'un signal analogique

## <span id="page-23-1"></span>5.1 Convertisseur numérique analogique

#### 5.1.1 Principes

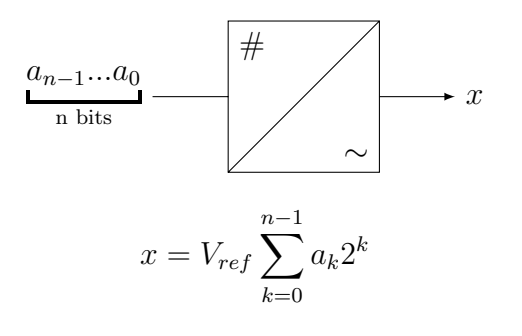

#### 5.1.2 Caractéristiques de transfert

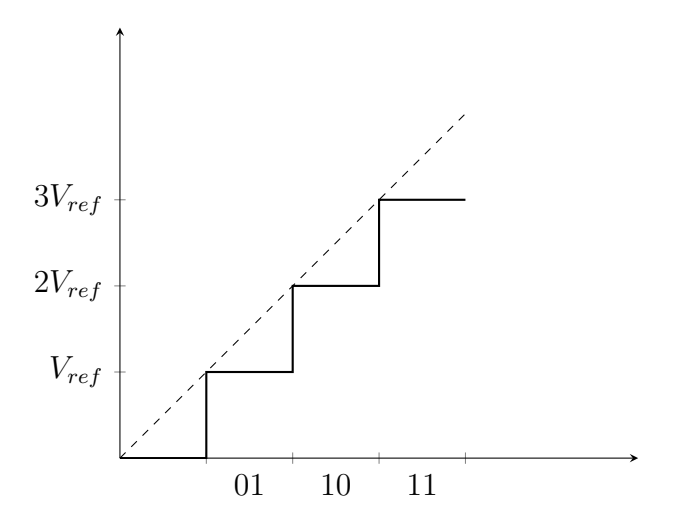

FIGURE  $22$  – résolution du convertisseur

#### 5. CAN ET CNA 25

Résolution du convertisseur = impact du bit  $a_0$  (LSB) = quantum de conversion :

$$
q = \frac{E}{2^n - 1}
$$
 avec  $E = V_{ref} \sum_{k=0}^{n-1} 2^k = V_{ref}(2^n - 1)$ 

#### 5.1.3 Défauts

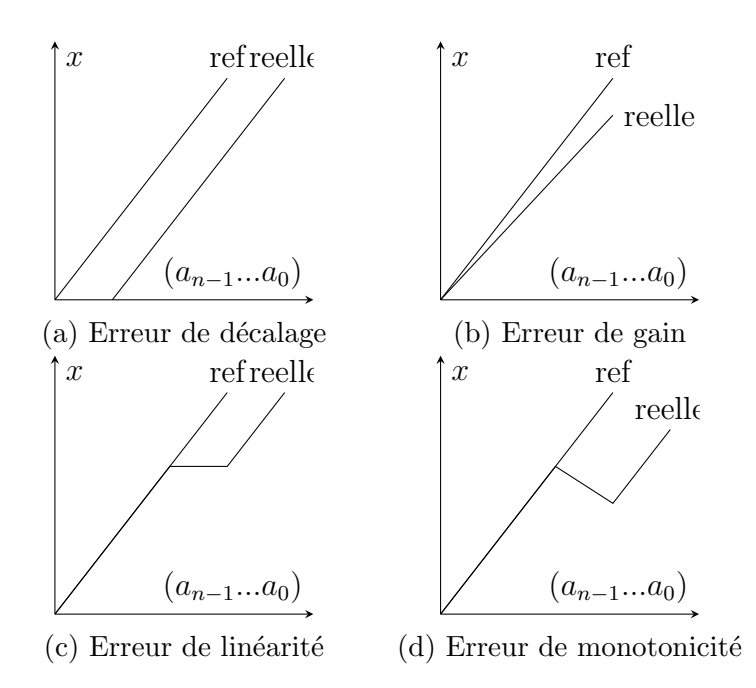

 $FIGURE 23 - Différentes$  erreurs possibles

Pour l'erreur de monotonicité, plusieurs séquence de bits conduisent à une même valeur analogique.

Ce sont des défauts n'apparaissant pas systématiquement mais qui peuvent apparaître en transitoire ou à mesure que le convertisseur se dégrade en fonctionnement.

On a les mêmes problèmes possibles sur les CAN, induits par des problèmes de fiabilité dans l'utilisation des convertisseurs, voire de variabilité sur les technologies CMOS les plus avancées (sensibles à des défauts à l'échelle d'un atome).

#### 5.1.4 Réalisation

Structures directes à courants pondérés

• Principe

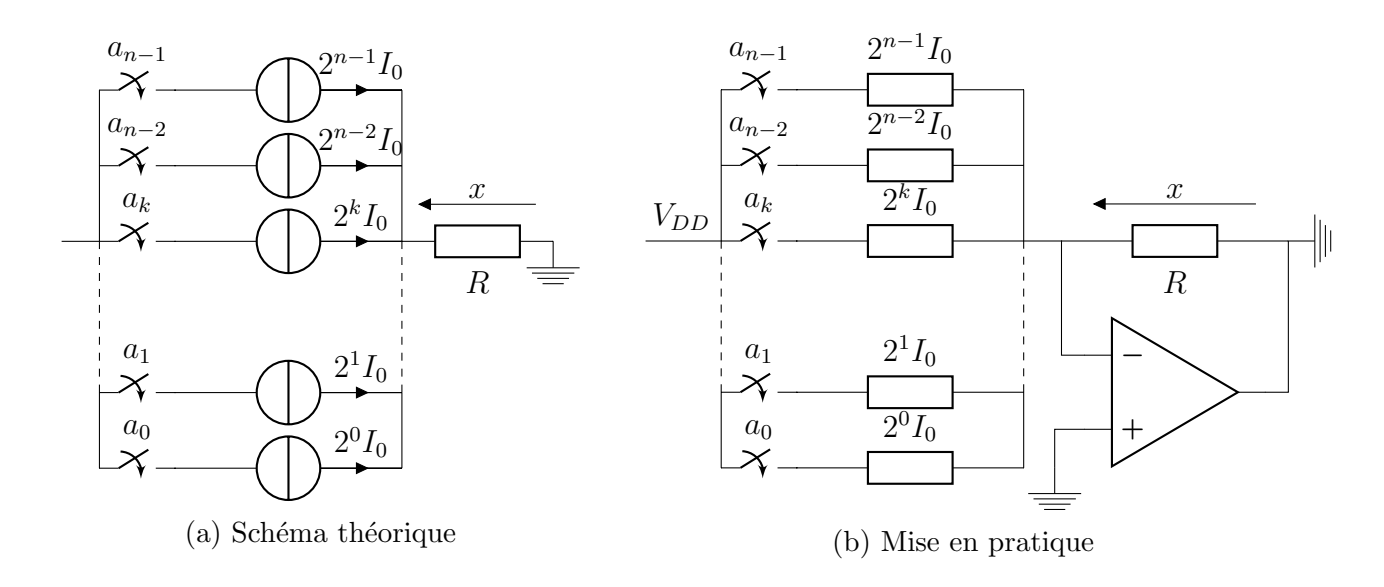

Figure 24 – CNA

(a) Conduit à une conversion très rapide. Cependant dans la réalité on ne relie pas une source de courant à un interrupteur. Sinon boum.

$$
V_s = -RI = -R \cdot (2^{n-1}I_0 a_{n-1} + 2^{n-2}I_0 a_{n-2} + \dots + 2I_0 a_1 + I_0 a_0) = -R I_0 \sum_{i=0}^{n-1} 2^i a_i
$$

(b) En pratique on utilise des résistances :

$$
I = \frac{V_{ref}}{R_0} a_{n-1} + \frac{V_{ref}}{2R_0} a_{n-2} + \dots + \frac{V_{ref}}{2^{n-1}R_0} a_0 = \frac{V_{ref}}{2^{n-1}R_0} \left( 2^{n-1} a_{n-1} + \dots 2a_1 + a_0 \right)
$$

$$
V_s = \frac{V_{ref}}{2^{n-1}R_0} A
$$

Simple mais plus le nombre de bits augmente, plus on a besoin de résistances de valeurs différentes et grandes.

Problèmes de variabilité et d'intégration. OK jusqu'à 4 bits peut-être, pas vers l'infini et au-dela.

**Remarque:** Lors du passage de  $A = 2<sup>n</sup> - 1$  à  $2<sup>n</sup>$  tous les interrupteurs doivent commuter simultanément s'il y a disparité, apparition de glitch.

 $\bullet\,$  Réseau R-2R

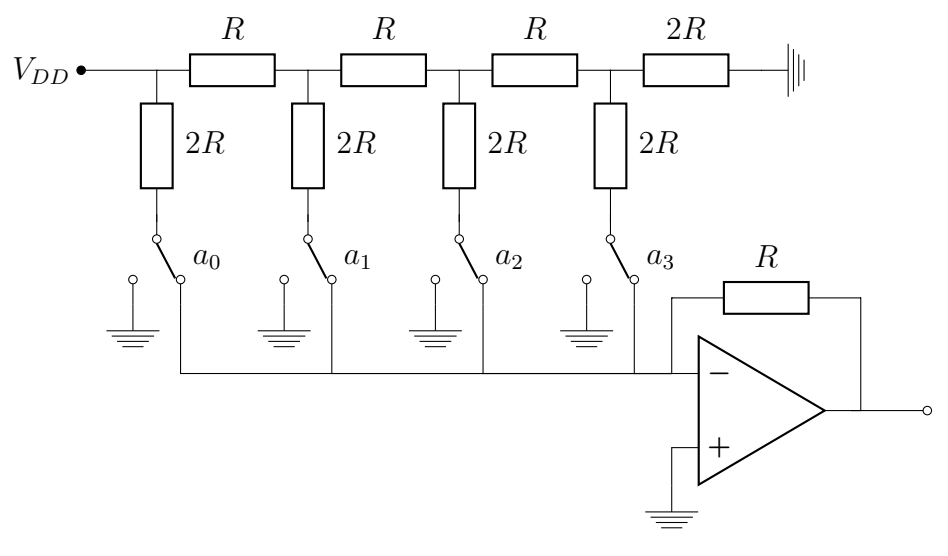

Figure 25 – Structure R-2R

Même résultat mais avec 2 valeurs de résistances à contrôler qui peuvent être faibles.

#### Structure à conversion indirecte.

Pour de la conversion indirecte on passe par une l'utilisation d'une PWM qui peux être analogiue ou numérique :

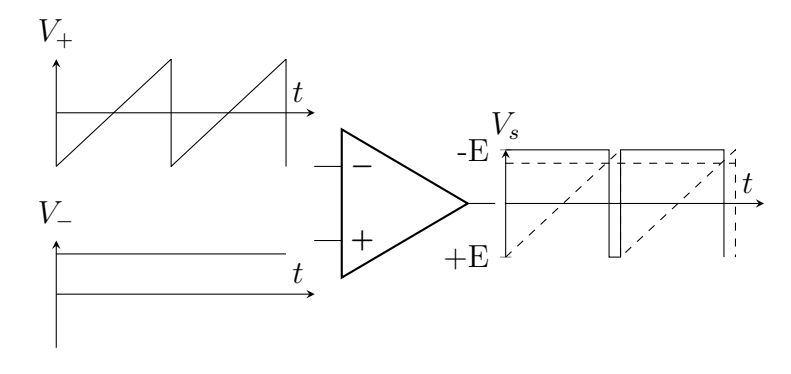

Figure 26 – PWM analogique

On peux également également le faire de manière entièrement numérique(avec un compteur modulo N) mais retard systématique entre l'entrée et la sortie de  $2^{n}T_{e}$ . Le concept est similaire a l'amplification de classe D.

### <span id="page-26-0"></span>5.2 Convertisseur analogique numérique

#### 5.2.1 Principes et défauts

Exemple de quantification :

À une certaine plage de variation de  $x_E$  on associe une valeur quantifiée  $\Delta_k$  parmi n valeurs possibles.

Si  $x_E \in ]\Delta_k - \frac{p_k}{2}$  $\frac{p_k}{2}, \Delta_k + \frac{p_k}{2}$ <sup>2k</sup><sub>2</sub></sub>, alors  $\Delta = \Delta_k$  où  $p_k = \Delta_{k+1} - \Delta_k$  pas de quantification.

Remarque: Par la suite sur la 1e partie de 433, on ne considérera que des quantifications  $\lambda$  pas constant :

$$
\Delta_{k+1} - \Delta_k = q
$$

Dans la 2e partie de 433, on étudiera des stratégies à pas non uniformes, souvent utilisées dans les télécoms (pas faible pour les petites valeurs de signal, plus important pour les grandes valeurs).

 $2v_{max} = E$  plage de conversion Puis codage des n valeurs quantifiées sur N bits (avec  $2^N - 1 \ge n$ ) Exemple:  $\Delta_0 \rightarrow 0 \dots 00$  $\Delta_1 \rightarrow 0 \dots 01$  $\Delta_2 \rightarrow 0 \dots 10$ On a  $q =$ E  $2^N - 1$ 

Défauts possibles ? Les mêmes que pour les CNA : erreurs de gain, de linéarité...

#### 5.2.2 Bruit de quantification

 $b_q = x_E - \Delta_k$  varie de  $-q/2$  à  $q/2$  dans le cas de l'exemple de quantification précédent.

Cet écart systématique est traité dans les systèmes électroniques comme un bruit de quantification pour évaluer son impact sur les grandeurs de sortie.

Calcul de la puissance de bruit Généralement fait dans le cas où  $x_E(t)$  évolue linéairement par rapport au temps, de  $-V_{max}$  à  $V_{max}$ 

$$
dq>=0
$$
 et  $dq2=\frac{1}{T_q}\int_0^{T_q} b_q^2(t)dt = \frac{q^2}{12}$ 

Rapport signal à bruit

$$
RSBq = 10 log \frac{}{b_q^2>}
$$
  
\n
$$
RSBq = 10 log(\frac{12(2^N - 1)^2}{E^2} < x_c^2>)
$$
  
\n
$$
RSBq = N20 log 2 + 10 log 12 + 10 log \frac{}{E^2}
$$
 en supposant 2<sup>N</sup> >> 1  
\n
$$
\approx 6N + 10, 77 + 10 log \frac{}{E^2}
$$

On s'arrête là c'est-à-dire qu'on peut calculer un nombre minimal de bits nécessaires pour que  $\mathit{RSB}_q$  dépasse une valeur limite donnée, si  $< x_c^2 >$  est connu

 $\mathrm{Si} < x_c^2 > n$ 'est pas connu, on utilise souvent une expression approchée de  $RSB_q$ , celle obtenue quand  $x_c(t) = \frac{E}{2} \cos(2\pi f t)$ 

 $\langle x_c^2 \rangle = E^2/8$  et  $R\bar{S}B_q = 6N + 1, 8$ 

#### 5. CAN ET CNA 29

Remarque: Parfois, on rajoute à cette expression un facteur de crête  $F_c$  (en dB) et la formule devient

$$
RSB_q = 6N + 1, 8 - F_c
$$

où  $F_c$  représente l'influence des dépassements possibles de  $x_c$  par rapport à la plage de conversion mais aussi de la forme de  $x_c$ ...

 $F_c$ : marge d'erreur sur la validité de la formule en  $6N + 1, 8$  qu'on peut évaluer de façon empirique

#### <span id="page-28-0"></span>5.3 Réalisation des CAN

#### 5.3.1 Structures directes : convertisseurs flash ou semi-flash

Flash : générer l'ensemble des valeurs  $\Delta_k$  possibles et les comparer en même temps à  $x_E$  : conversion immédiate

Exemple: Flash pour  $n=7$ 

Rapide mais nécessite  $2^N - 1$  comparateurs de tension :  $N = 12$  au grand maximum en pratique.

Moins de comparateurs avec une structure semi-flash :

Au lieu de 255 comparateurs pour une flash 8 bits

#### 5.3.2 Convertisseur à approximations successives

Pas aussi rapide que la flash mais peut être intégré en CMOS Stratégie :

- on commence avec  $a_3 = 1, a_2 = a_1 = a_0 = 0$
- si  $x_E \ge x_a$  alors on maintient  $a_3 = 1$  sinon  $a_3 = 0$ .
- on itère avec  $a_2a_1$  et  $a_0$  mis successivement à 1 (on procède par dichotomie)

Remarque: on peut remplacer la logique de contrôle par un simple compteur qui s'arrête dès que  $x_E \ge x_a$ . Cependant le temps de conversion varie alors de  $T_h$  à  $(2^N - 1)T_h$ . Le temps de conversion est donc non-contrôlé et peut devenir très grand devant  $T_h$ .

#### 5.3.3 Convertisseur à rampe (analogique)

 $\bullet$  Convertisseur à simple rampe :

On compte tant que  $x_E \geq r$ , on obtient les bits associés à  $x_E$  et on remet l'intégrateur à 0.

On a un nombre de périodes d'horloges  $M = \frac{T_c}{T_c}$  $\frac{T_c}{T_h}$  avec  $T_c = \frac{RC}{V_{rej}}$  $V_{ref}$ 

Cette solution est simple, assez rapide, mais très sensible aux dérives sur les valeurs de R et C.

 $\bullet~$  Convertisseur à double rampe

À  $t_1$  fixé, l'interrupteur 1 bascule de  $x_E$  à  $-V_{ref}$ . À  $t_2$ , c'est la fin de la conversion, l'intégrateur a été ramené à 0 par l'interrupteur 2.

 $t_2$  est tel que

$$
0 = r(t_2) = \frac{-x_E}{RC}t_1 + \frac{V_{ref}}{RC}(t_2 - t_1)
$$

d'où  $\frac{t_2-t_1}{t_1} = \frac{x_E}{V_{re}}$  $\frac{x_E}{V_{ref}}$ : indépendant de R et C, possibilité de grande précision de conversion.

#### 5.3.4 Convertisseur ∆ et Σ∆

• Idée : comparer  $x_E$  à la sortie d'un intégrateur de pente  $q = \pm \frac{V_{ref}}{2BC}$ 2RC Si  $x_c \le r$ , on a une pente de  $-\frac{V_{ref}}{2RC}$  à la période  $T_H$ , si  $x_c > r$  on a une pente de  $+\frac{V_{ref}}{2RC}$  $\rightarrow$  convertisseur différentiel : on code la dérivée de  $x_c$ 

 $Q$  code le sens de variation de  $x_c$ , 1 seul bit est nécessaire.

On doit avoir

$$
\left|\frac{dx_c}{dt}\right| \le \frac{V_{ref}}{2RC}
$$

• Convertisseur  $\Sigma\Delta$ : permet de pallier cette limitation en intégrant  $x_c$  avant de passer par le convertisseur  $\Delta$  :

$$
\frac{1}{\tau}x_c \le \frac{V_{ref}}{2RC}
$$

 $\tau$  est la grandeur caractéristique de l'intégration.